## УТВЕРЖДЕН ЕСБМ.62.01.29.682.001.91-ЛУ

# **Программа «Программное обеспечение для сбора информации из разнородных источников, структурированных и неструктурированных данных для классификации и извлечения заранее определенных сущностей и критериев. Peraspera NeuroDoc»**

**Описание функциональных характеристик программного обеспечения и информация, необходимая для установки и эксплуатации программного обеспечения**

ЕСБМ.62.01.29.682.001.91

Листов 28

Москва 2023

### **АННОТАЦИЯ**

Данный документ содержит описание функциональных характеристик программы «Программное обеспечение ДЛЯ сбора информации **ИЗ** разнородных источников, структурированных и неструктурированных данных для классификации и извлечения заранее определенных сущностей и критериев. Peraspera NeuroDoc» (далее - Peraspera NeuroDoc) и информацию, необходимую для установки и эксплуатации программы «Peraspera NeuroDoc». В нем содержится описание функциональных возможностей программы «Peraspera NeuroDoc» версии 1.0 и описание программно-технической среды, необходимой для установки, запуска и исполнения программы «Peraspera NeuroDoc». В нем содержится также общее описание параметров программы «Peraspera NeuroDoc», которые могут использоваться для настройки программы «Peraspera NeuroDoc» в соответствии с требованиями конкретной вычислительной установки.

### ПРИНЯТЫЕ ТЕРМИНЫ, ОБОЗНАЧЕНИЯ И СОКРАЩЕНИЯ

API (Application Programming Interface) - прикладной программный интерфейс программы или приложения (библиотеки классов и процедур), с помощью которого одна программа/приложение может взаимодействовать с другой.

DaemonSet - контроллер, основным назначением которого является запуск подов на всех узлах кластера: при добавлении/удалении узла DaemonSet автоматически добавляет/удаляет под на этом узле.

ИАС - информационно-аналитическая система.

Облачные вычисления (Cloud Computing) — технология распределённой обработки данных, в которой компьютерные ресурсы и мощности предоставляются пользователю как интернет-сервис.

Оркестрация - компьютерное управление оркестром сервисов внутри единой информационные системы, каждый из которых отвечает только за одну определённую задачу, а общение осуществляется через сетевые порты и общие каталоги. Задачей облачной операционной системы является оркестрация вычислительных ресурсов и хранилища данных.

ЦОД - центр обработки данных.

## **СОДЕРЖАНИЕ**

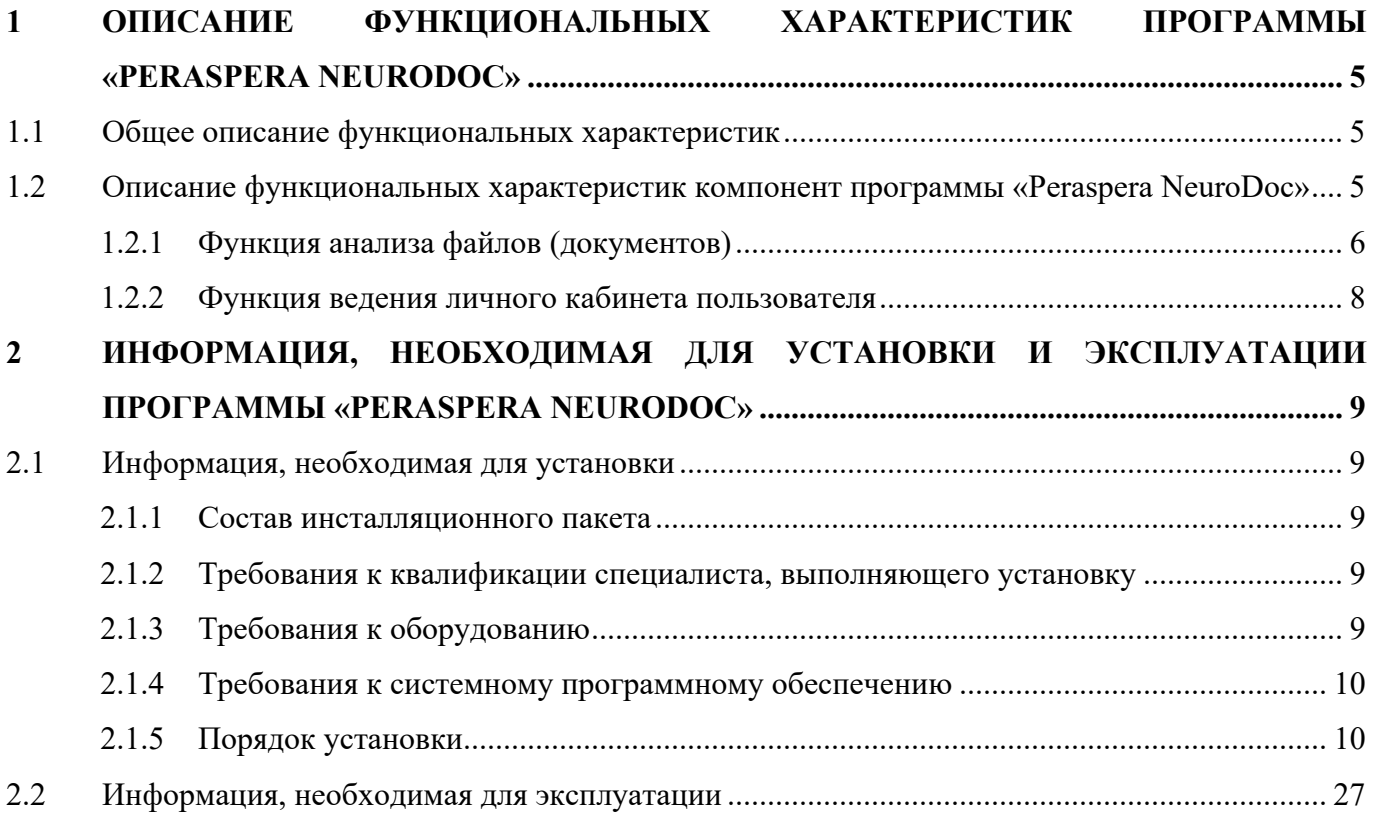

## 1 ОПИСАНИЕ ФУНКЦИОНАЛЬНЫХ ХАРАКТЕРИСТИК **ΠΡΟΓΡΑΜΜЫ «PERASPERA NEURODOC»**

#### $1.1$ Общее описание функциональных характеристик

Программа предназначена для решения проблемы ускорения процессов сбора, классификации, выявления именованных сущностей и смысловых контекстов в текстовых материалах. Программа позволяет извлекать текстовые сущности из файлов и веб-страниц, а также собирать аналитическую информацию из полученного содержимого и отображать её в удобном для пользователя виде.

Основными характеристиками программы являются:

- универсальность работы с разнородными данными извлечение текстового содержимого, как из текстовых файлов, так и из интернет-страниц;
- отсутствие ручной подготовки исходных данных автоматическое разбиение текстового содержимого на документы;
- простота классификации документов автоматическое определение класса документа на основе использования нейронных сетей;
- простота структурирования информации автоматическое выявление именованных сущностей в документах и их значений;
- удобство понимания контекста автоматическое выделение тематических фрагментов на основе контекстных критериев;
- удобство анализа представление сформированной аналитической информации в табличном и графическом виде;
- возможность многократного использования результатов все результаты обработки данных сохраняются и могут быть использованы для повторного анализа.

За счёт координации всех технологических процессов на основе контейнеризации микросервисов и обработки данных в потоковом и микропакетном режимах достигается высокий уровень параллелизма обработки. Выполнение распознавания и анализа текстового содержания (контекста) осуществляется с помощью доработанных библиотек нейросетей, использующих вычислительные мощности как CPU, так и GPU.

#### $1.2$ Описание функциональных характеристик компонент программы «Peraspera NeuroDoc»

Программа «Peraspera NeuroDoc» обеспечивает выполнение следующих функций:

- анализ файлов (документов);
- анализ ссылок (сайтов);

- web-анализ (поисковых выдач);
- ведение личного кабинета пользователя.

#### **1.2.1 Функция анализа файлов (документов)**

Функция обеспечивает загрузку текста из файлов следующих форматов: doc, docx, pdf, jpeg, png, gif, tiff поодиночке и в режиме загрузки целого каталога файлов, выделяет в файлах текстовые объекты (один или несколько) и определяет класс, к которому относится каждый из них.

При загрузке файла определены следующие типы:

- СНИЛС;
- Рукописный текст;
- Скан;
- Устав;
- Паспорт РФ, главная страница;
- Паспорт РФ, печати;
- Паспорт РФ, дети;
- Паспорт РФ, другое;
- Военный билет;
- Счёт-фактура;
- Платёжное поручение;
- 2-НДФЛ;
- Накладная;
- Свидетельство;
- Свидетельство о смерти;
- Свидетельство о браке;
- Свидетельство о расторжении брака;

Определение классификации, поиск контекстных критериев и именованных сущностей осуществляется только для файлов типа "Скан" – их по умолчанию относят к классу договоров (doc, docx, pdf). Для всех остальных файлов происходит выделение текста.

Каждый распознанный текстовый объект сохраняется в базу данных.

Пользователь имеет возможность выбрать файл, для которого он будет проводить аналитику, то есть классификацию, поиск сущностей и критериальный поиск. Предусмотрена операция выбора текущего файла, используя которую пользователь проводит аналитику с выбранным распознанным текстовым объектом, а также операция открытия файла, используя которую пользователь может для аналитики выбрать из хранилища файл, который он загрузил.

Функция определяет в текстовых объектах язык текста (русский, английский) и количество слов в нём. Пользователю предоставлена возможность визуального сравнения исходного и распознанного контента.

Функция выполняет поиск именованных сущностей в текстовых объектах. Определен следующий состав распознаваемых сущностей:

- ФИО;
- Дата;
- Телефон;
- Должность;
- Город;
- Почтовый индекс;
- Наименование организации;
- Банковский расчётный счёт;
- Банковский корр счёт;
- Номер договора;
- Сумма цифрами;
- Сумма прописью;
- ИНН;
- $-$  K $\Pi$ II;
- $-$  OK $\Pi$ O;
- ОКВЭД;
- ОГРН;
- БИК;

По каждой из найденных сущностей представляются в табличном виде их значения и количество таких значений в текстовом объекте. Предусмотрена возможность сохранения табличного представления в форматах XLS и CSV. Выдаётся статистика по количеству найденных сущностей, количеству найденных значений сущностей с разбивкой по каждой из найденных сущностей, количеству различных значений. Определён следующий список контекстных критериев:

- Информационная безопасность;
- Строительные работы;
- Услуги страхования;
- Предоставление доступа в Интернет;
- Кредитный договор;
- Уборка помещений;

#### - Разработка или информационное наполнение сайта организации;

Функция выполняет поиск контекстных критериев в текстовых объектах. Контекстные критерии - искомые признаки, источником информации для проверки которых является текстовый фрагмент. По каждому из найденных контекстных критериев представляются в табличном виде фрагменты (предложения) в тексте, соответствующие данному критерию. Возможно сохранение табличного представления в форматах XLS и CSV. Выдаётся статистика по количеству найденных фрагментов (предложений) в тексте, соответствующих контекстным критериям и количеству уникальных контекстных критериев, к которым отнесены данные фрагменты, с разбивкой по каждому контекстному критерию.

Обеспечивается сохранение каждого исходного текстового объекта и результатов его анализа в базу данных, а также открытие сохраненных данных для просмотра и повторного анализа.

#### **1.2.2 Функция ведения личного кабинета пользователя**

Функция обеспечивает аутентификацию пользователя по логину и паролю. Обеспечивается просмотр списка выполненных пользователем загрузок, результатов анализа. Пользователь имеет возможность просмотра списка исходных файлов, списка распознанных файлов. Возможен просмотр каждого файла из списка, нажатием на гиперссылку с именем файла из соответствующего списка.

# 2 ИНФОРМАЦИЯ, НЕОБХОДИМАЯ ДЛЯ УСТАНОВКИ И ЭКСПЛУАТАЦИИ ПРОГРАММЫ «PERASPERA NEURODOC»

#### $2.1$ Информация, необходимая для установки

### 2.1.1 Состав инсталляционного пакета

В состав инсталляционного пакета программы «Peraspera NeuroDoc» входит инсталлятор, который устанавливает указанное в нижеприведенной таблице (Таблица 1) свободно распространяемое ПО, необходимое для функционирования программы «Peraspera NeuroDoc».

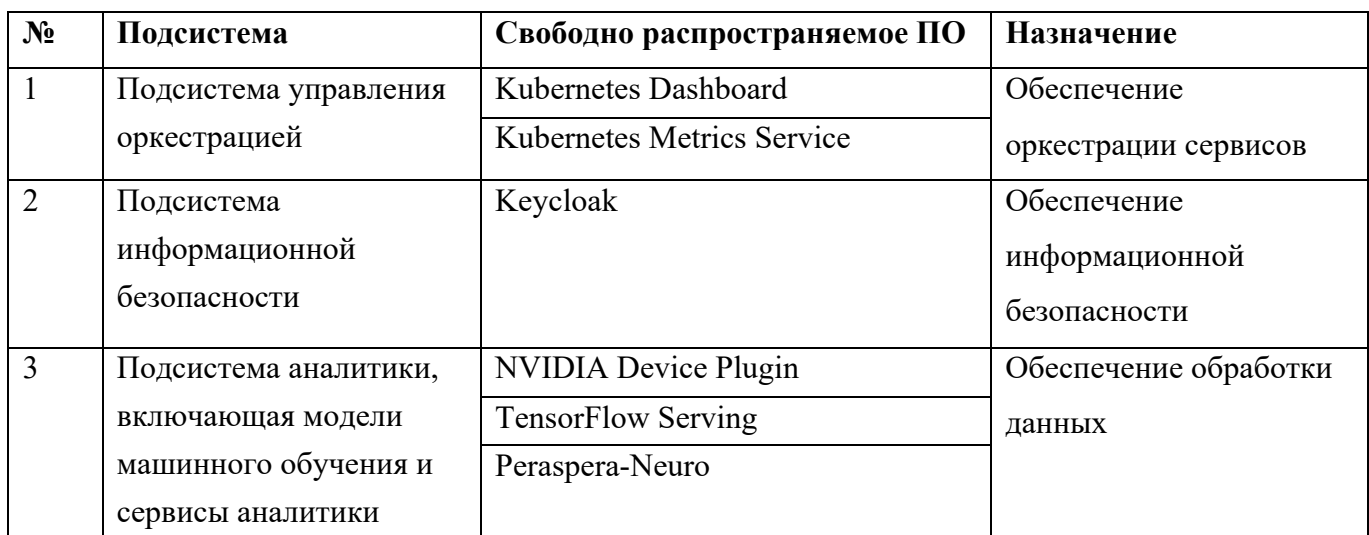

### Таблица 1 – Состав инсталляционного пакета программы «Peraspera NeuroDoc»

### 2.1.2 Требования к квалификации специалиста, выполняющего установку

Специалист должен иметь навыки работы с ОС Linux(Ubuntu), Docker, Kubernetes, протокол безопасности OIDC (OpenID Connection).

### 2.1.3 Требования к оборудованию

Минимальные требования к оборудованию для инсталляции и функционирования программы «Peraspera NeuroDoc»:

- $\left( \right)$ Для корректного функционирования среды исполнения программы необходим сервер, обладающий следующими характеристиками:
	- ЦПУ восьмиядерный (8 Core);
	- $-$  Жесткий лиск не менее 250Gb;
	- Оперативной памяти не менее 16Gb;
	- $\equiv$ Видеокарта GeForce GTX 1080, объем памяти - 8Gb.
- 2) Для функционирования приложений, запускаемых в среде программы «Peraspera NeuroDoc», необходимо оборудование, характеристики которого приведены в нижеприведенных таблицах (Таблица 2, Таблица 3).

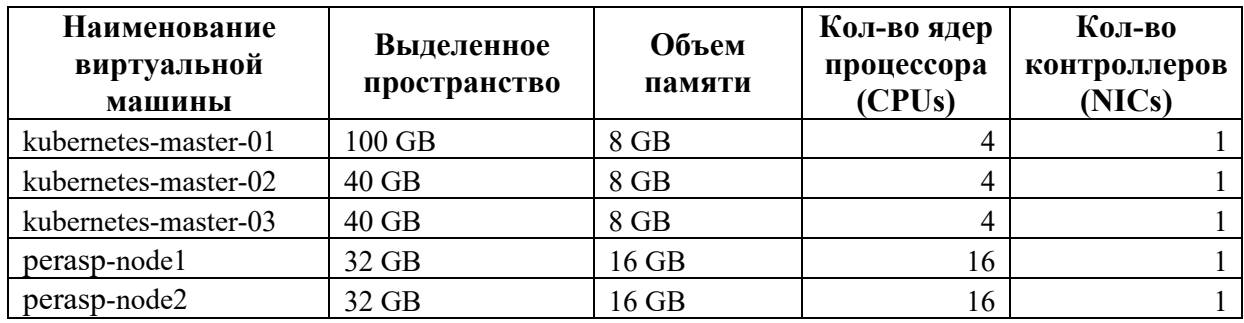

### **Таблица 2 – Требования к среде установки**

### **Таблица 3 – Требования к физическим серверам**

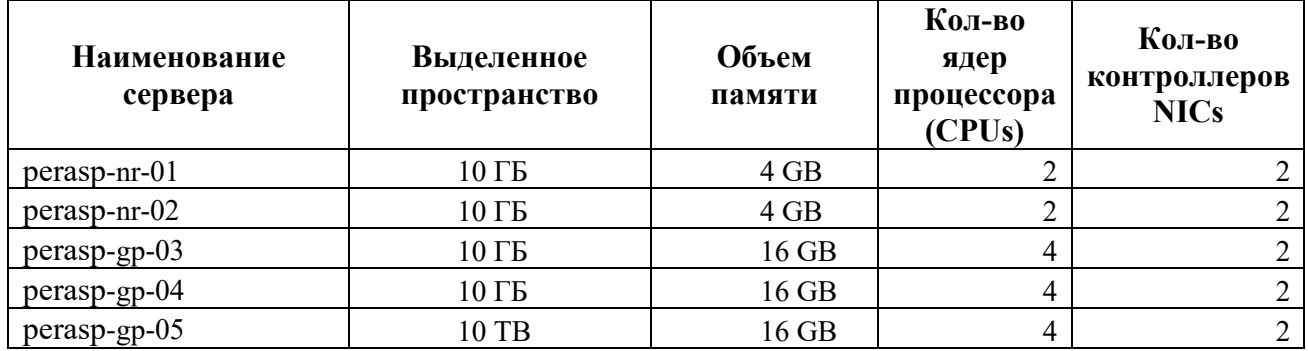

### **2.1.4 Требования к системному программному обеспечению**

Требования, предъявляемые к системному программному обеспечению для установки и эксплуатации Программы «Peraspera NeuroDoc»:

- ubuntu сервер 18.04 и выше,
- docker 19.03.2 и выше,
- kubernetes 1.18.4 и выше

### **2.1.5 Порядок установки**

Для установки программы «Peraspera NeuroDoc» необходимо:

На оборудовании, соответствующем требованиям, приведенным в пункте 2.1.3:

- 1) Развернуть ОС.
- 2) Создать кластер машин.
- 3) Установить Kubernetes версии не ниже 1.18.4.
- 4) Загрузить по ссылке https://download.ec-leasing.ru/Peraspera/NeuroDoc/neuro-docimages.tar.gz и распаковать архив с дистрибутивом (набором манифестов Kubernetes) в любую удобную директорию;
- 5) Настроить манифесты Kubernetes, скорректировав при необходимости в них значения по умолчанию (см. Таблица 5).
- 6) Запустить инсталлятор в командной строке операционной системы с помощью следующей команды:

### EC5M.62.01.29.682.001.91

kubectl apply -f <папка с настроенными манифестами>

### EC5M.62.01.29.682.001.91

### Таблица 4 - Значения по умолчанию настраиваемых параметров программы «Peraspera NeuroDoc»

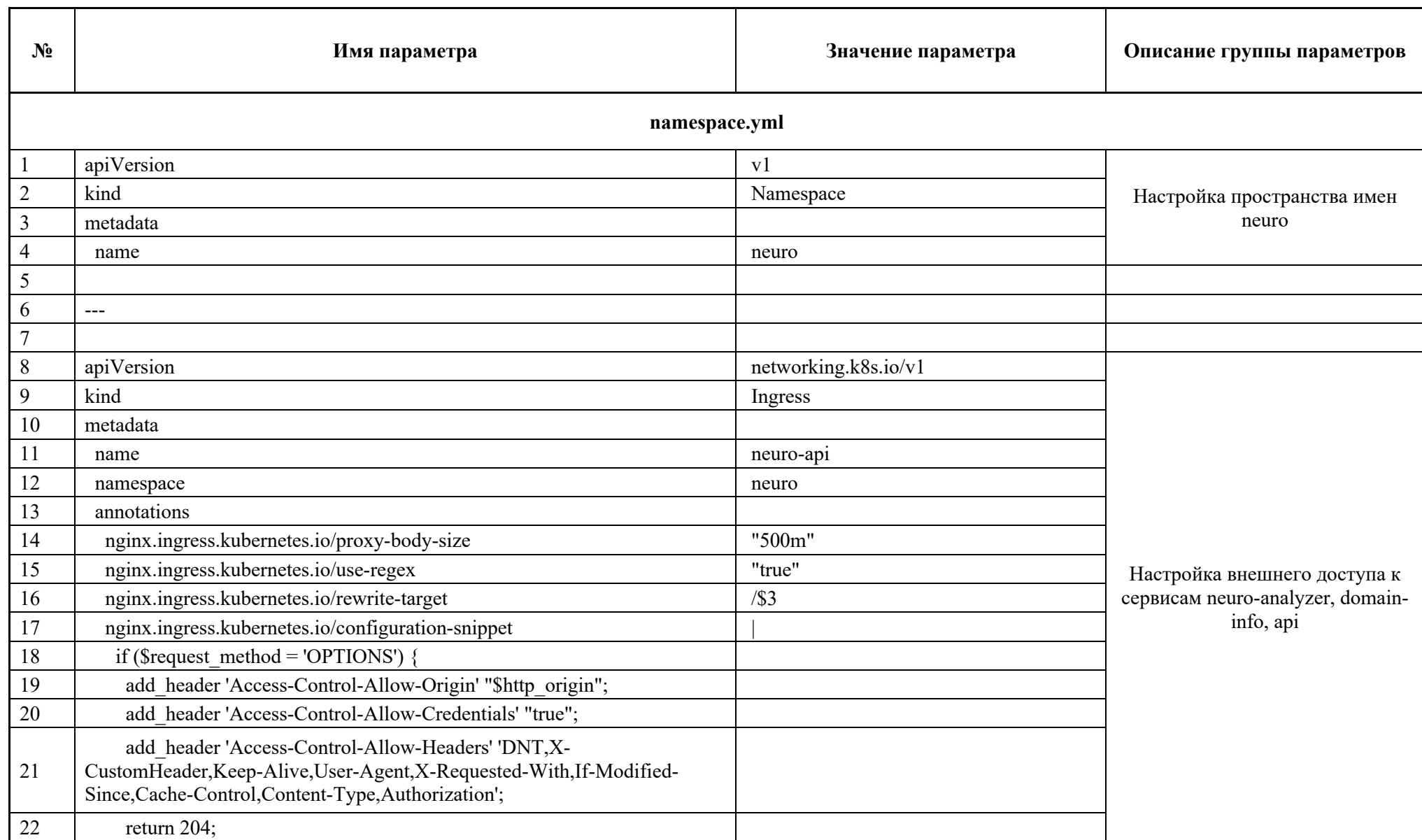

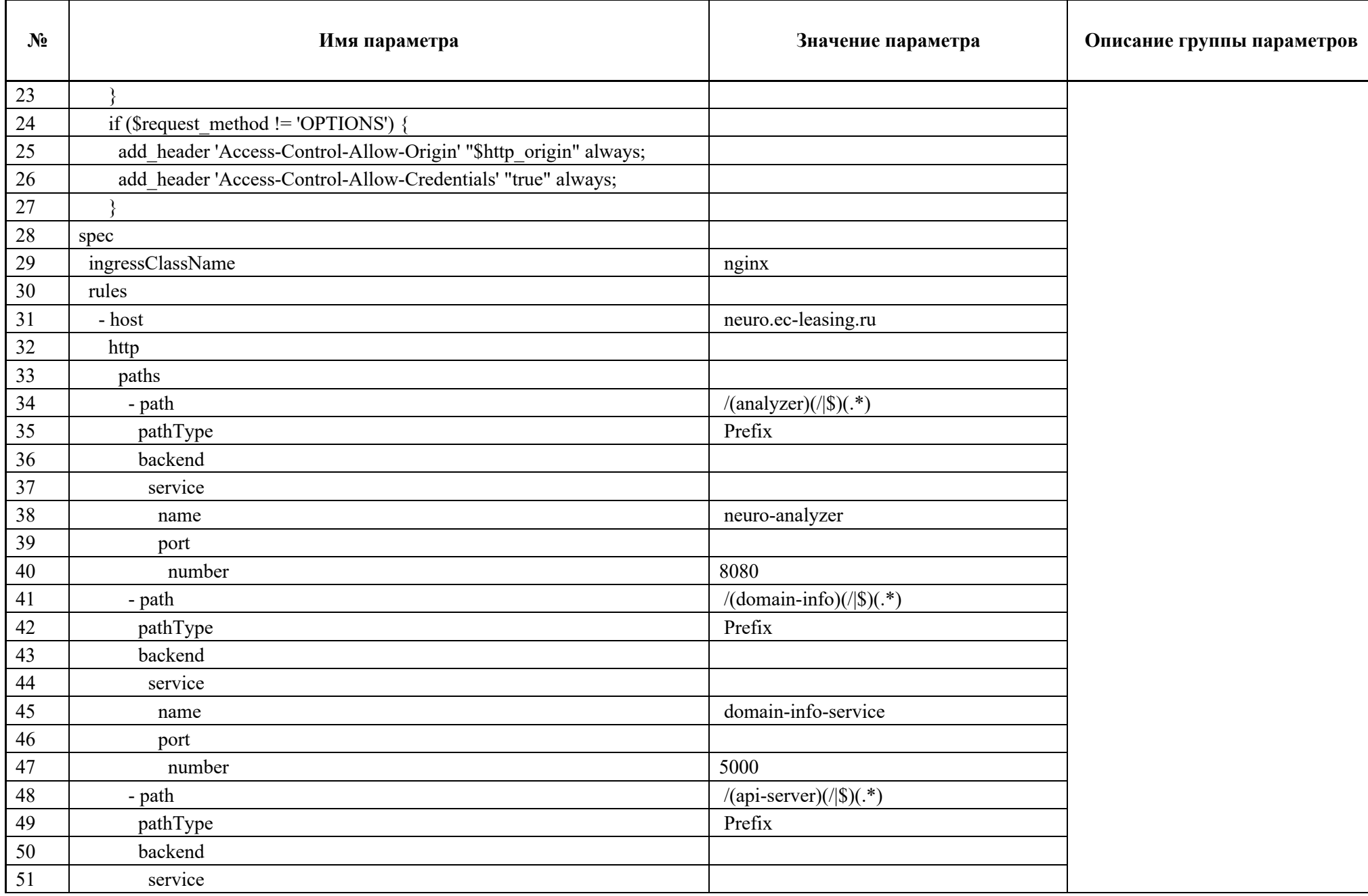

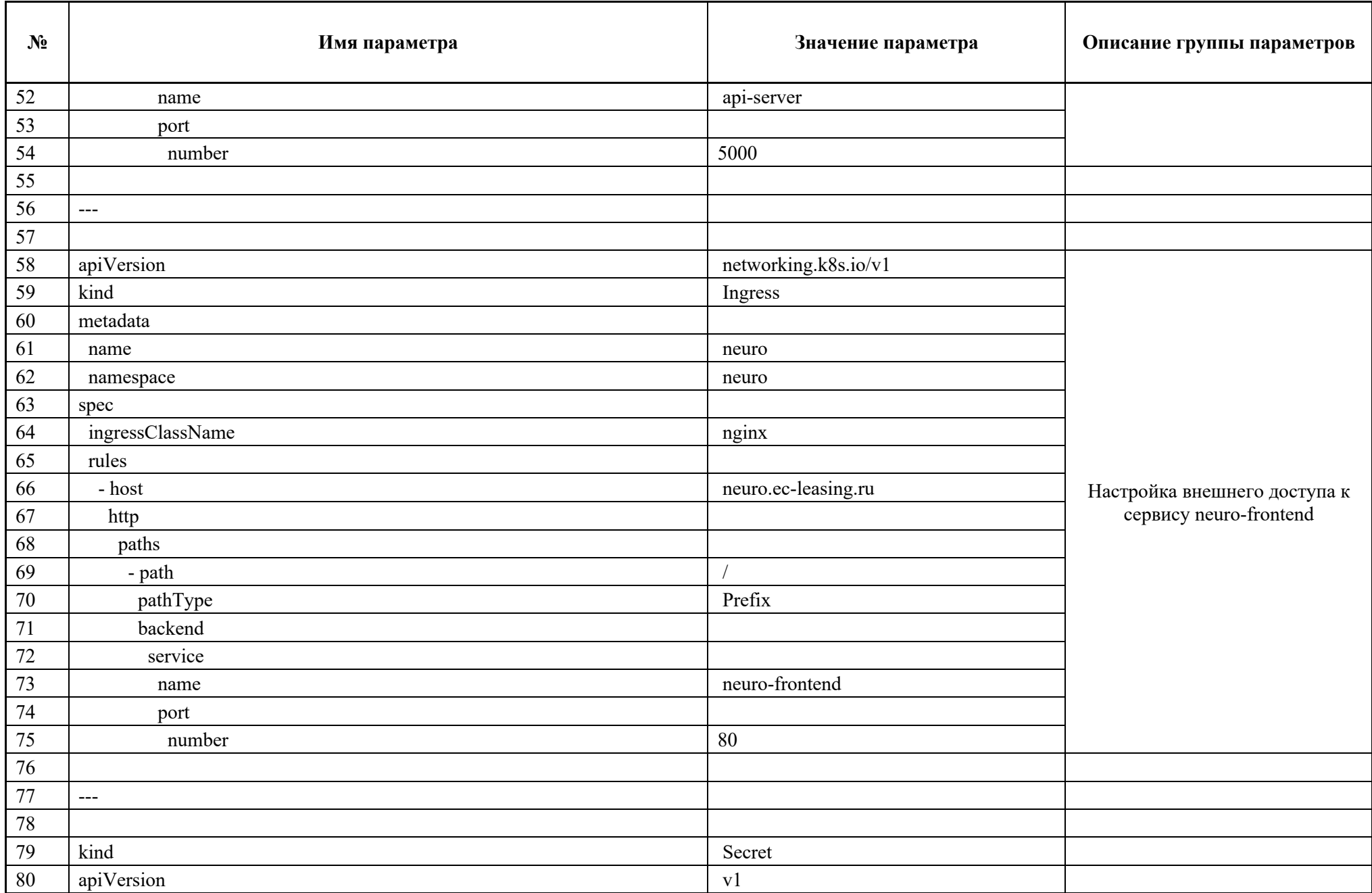

### EC5M.62.01.29.682.001.91

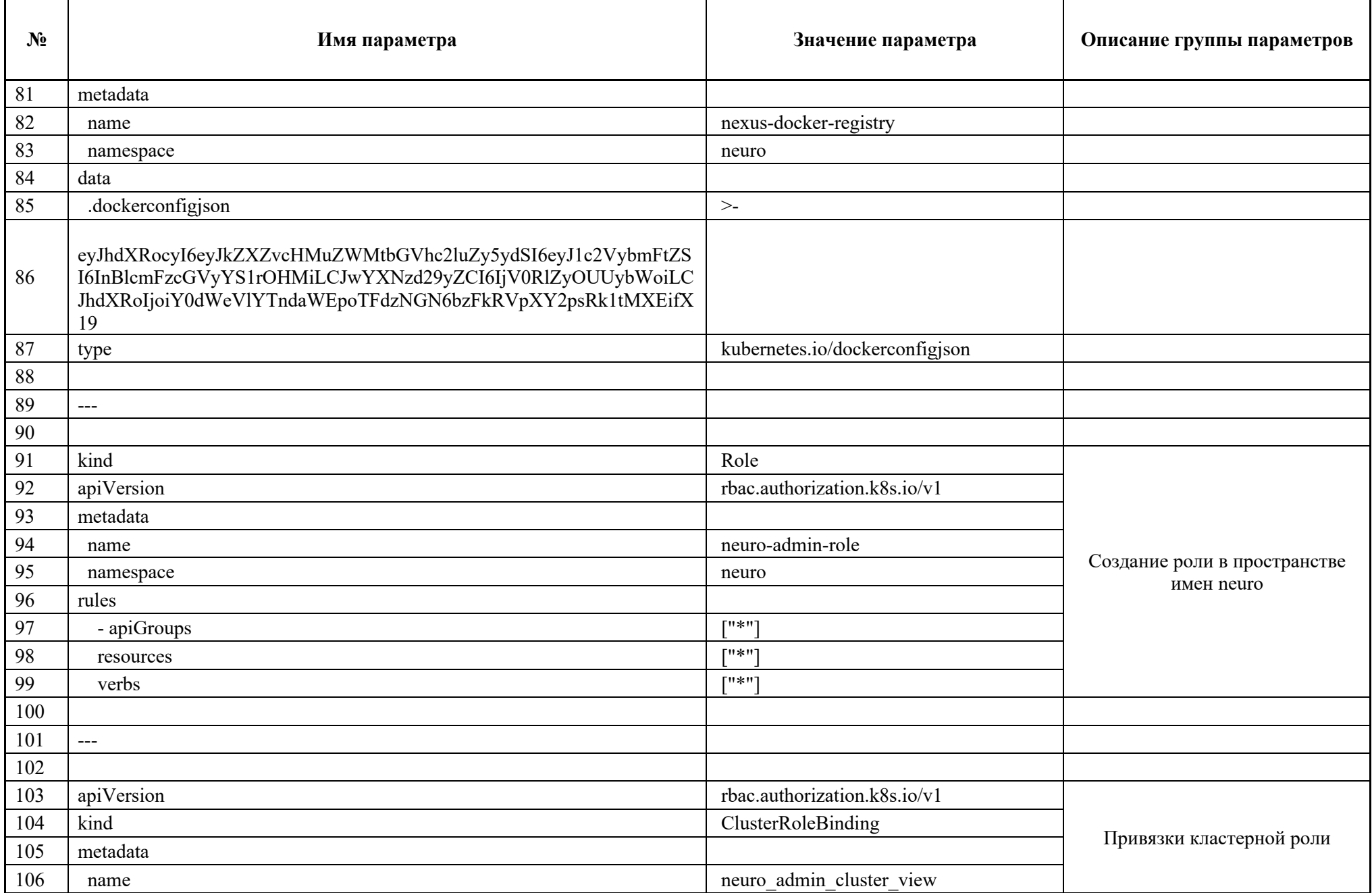

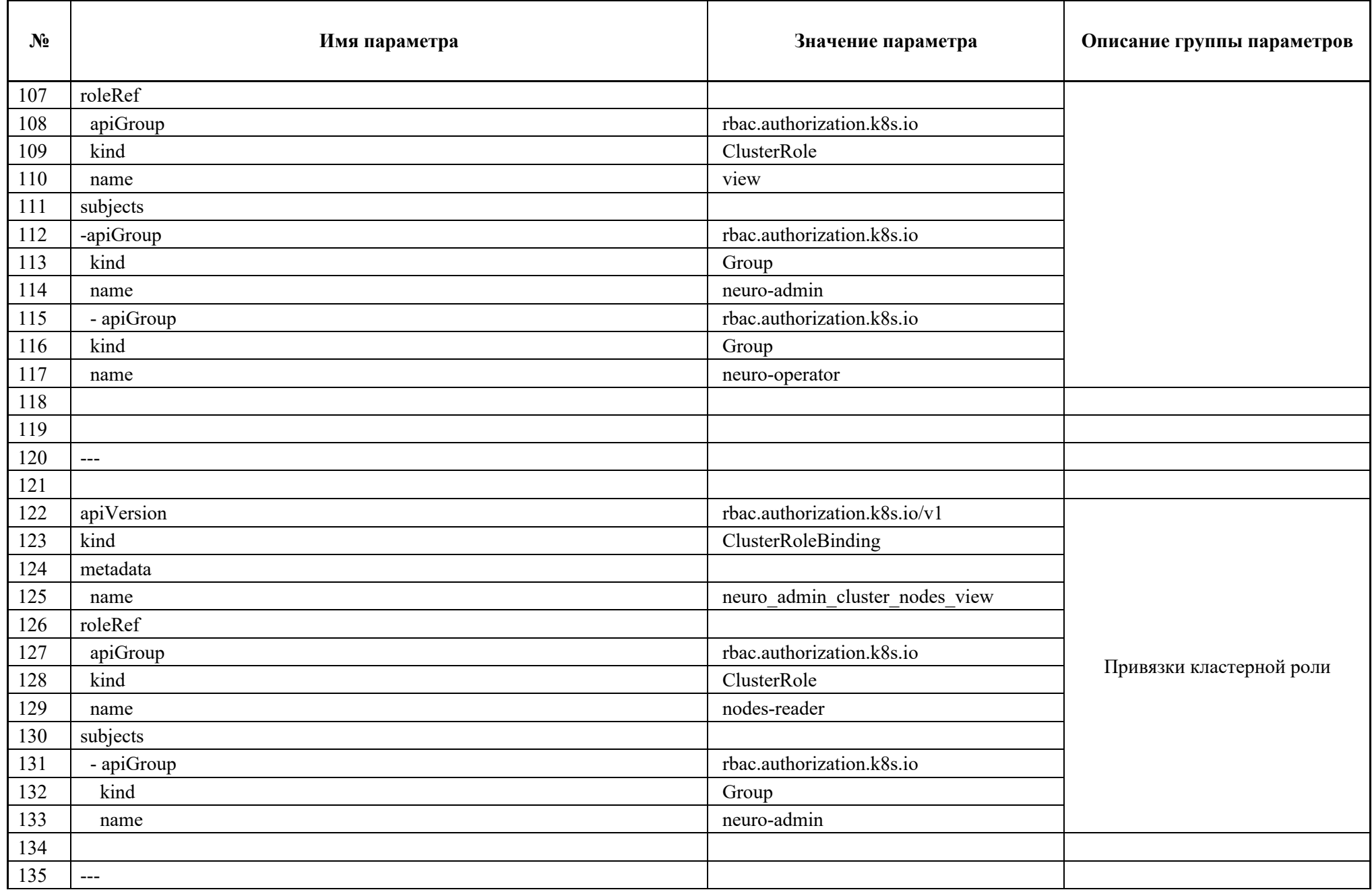

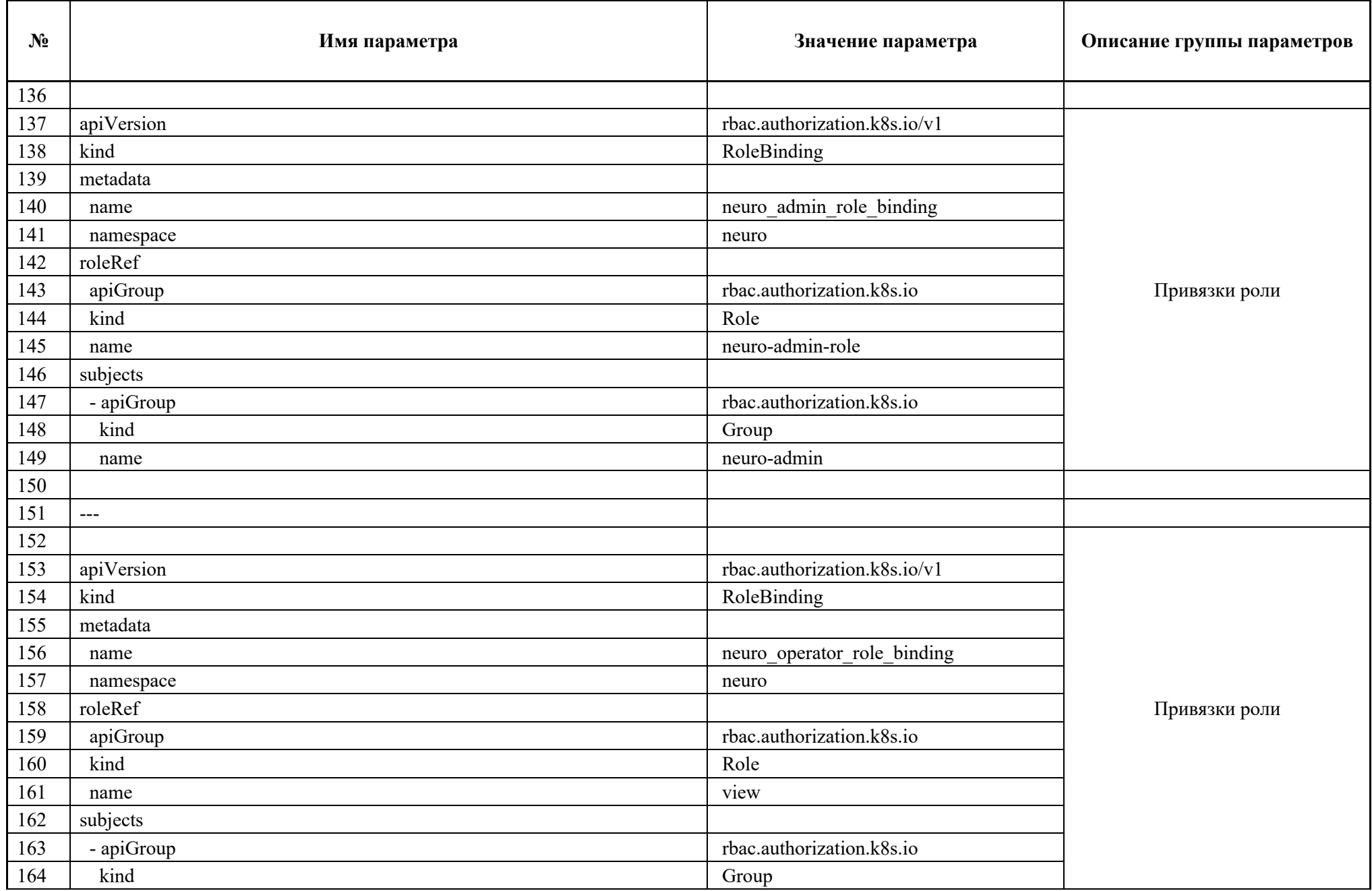

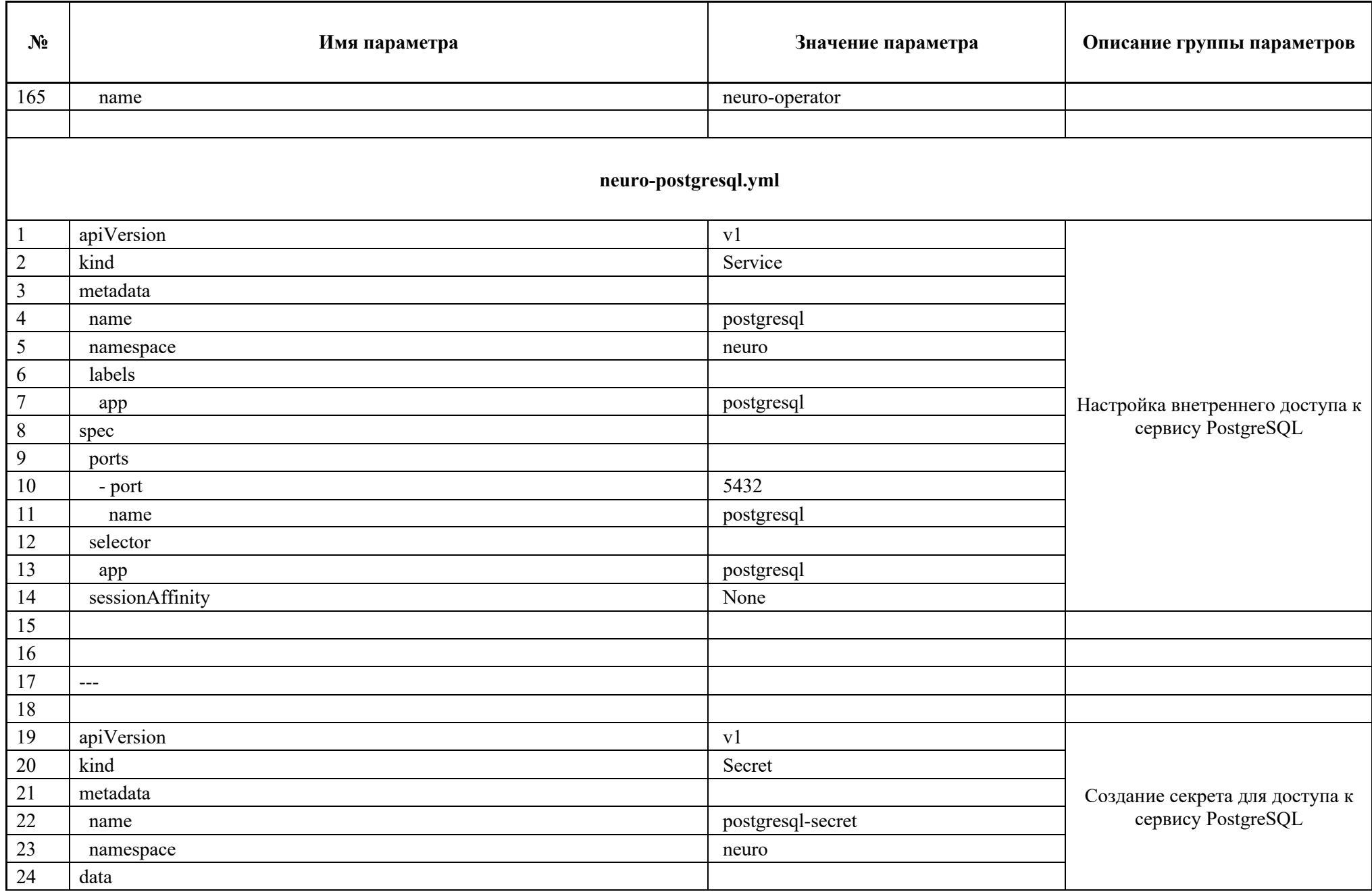

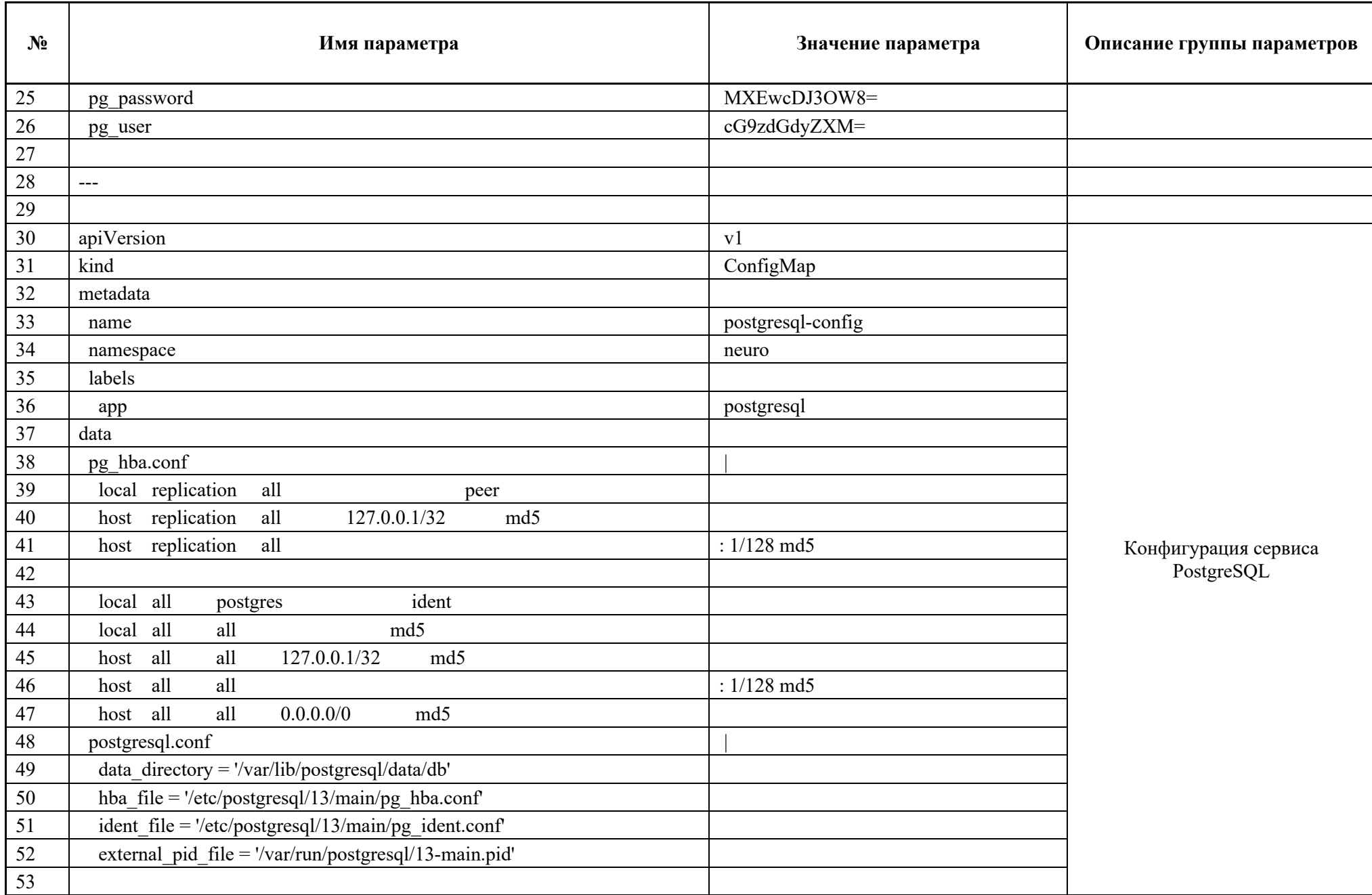

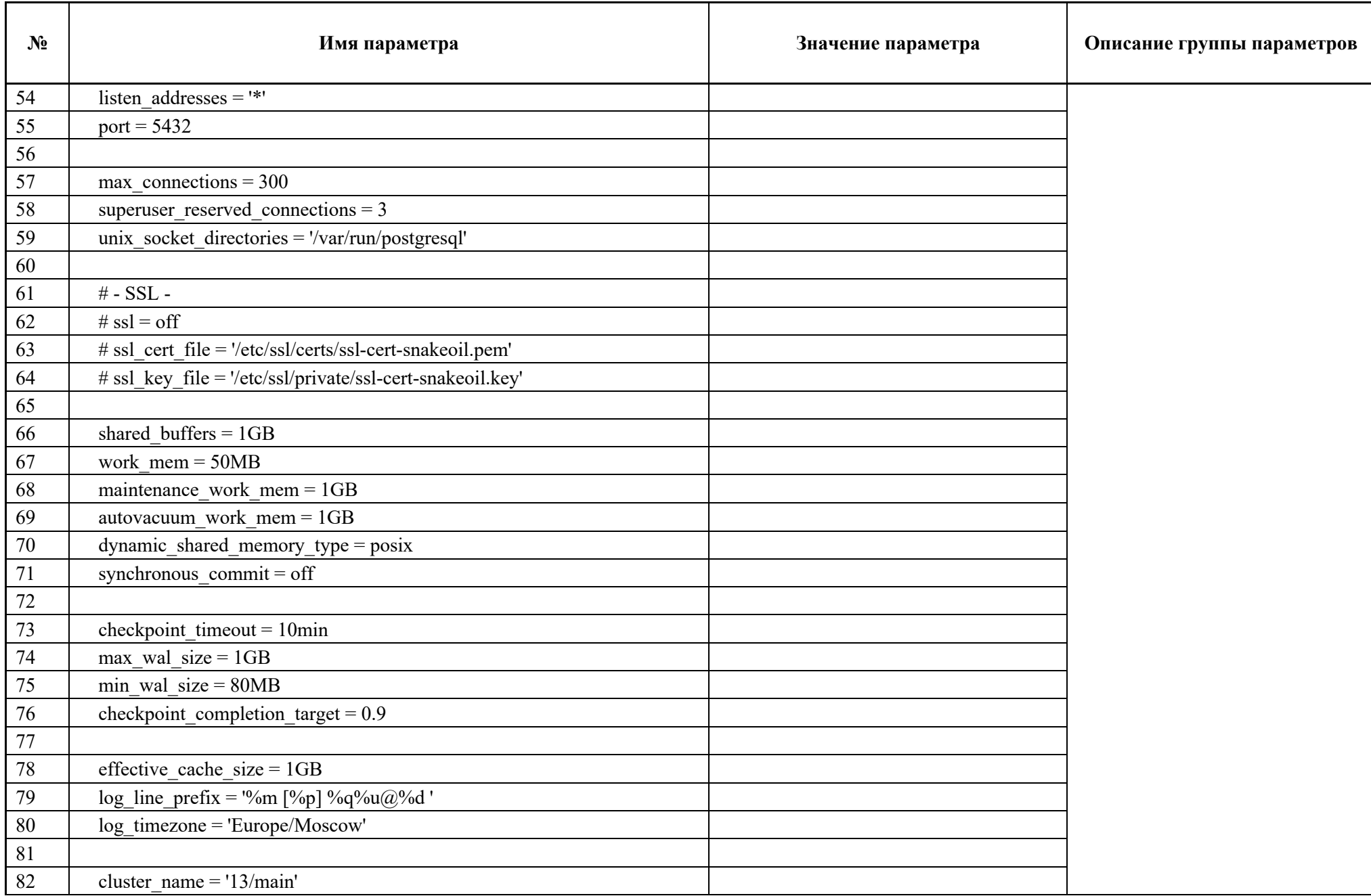

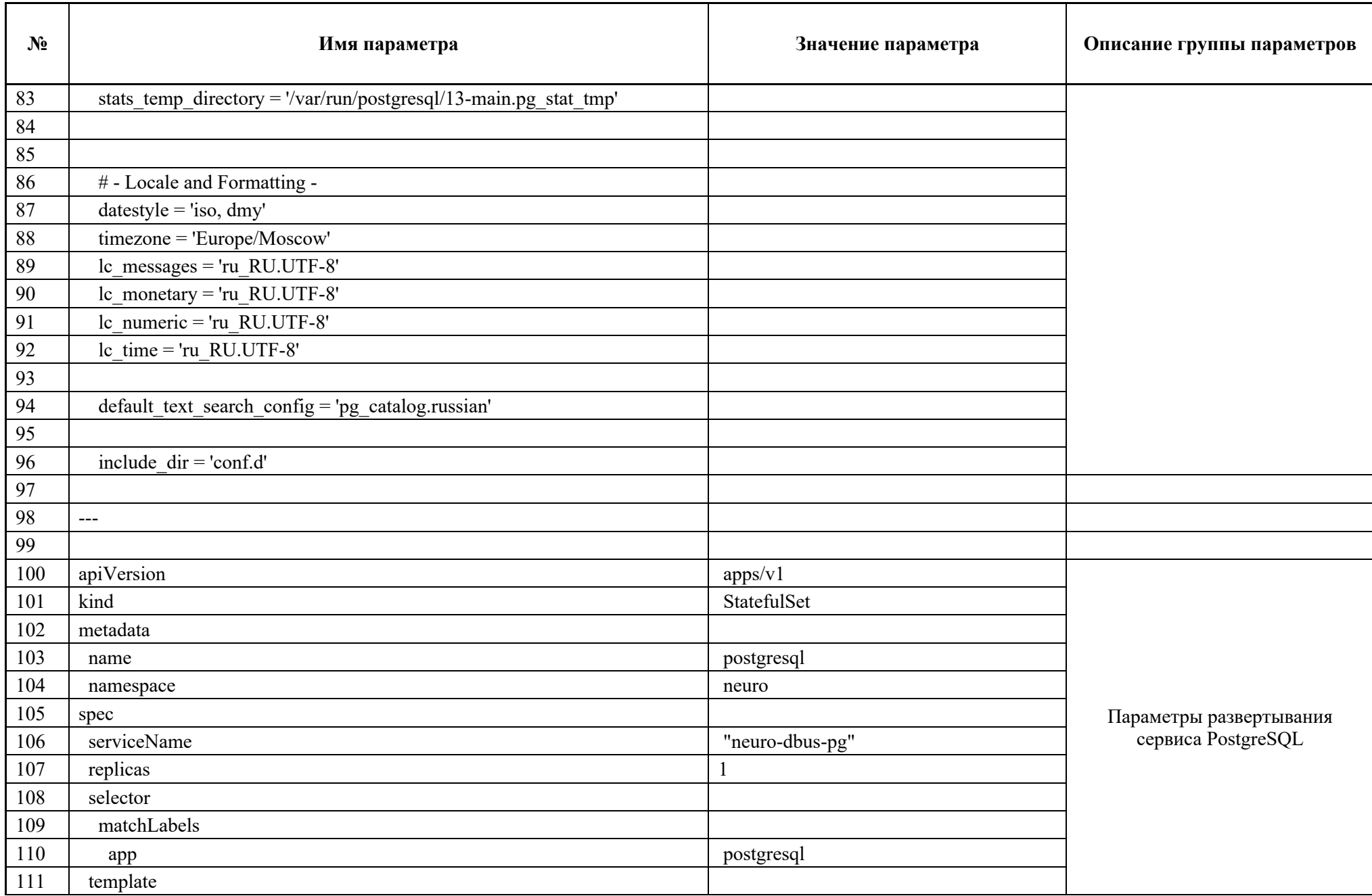

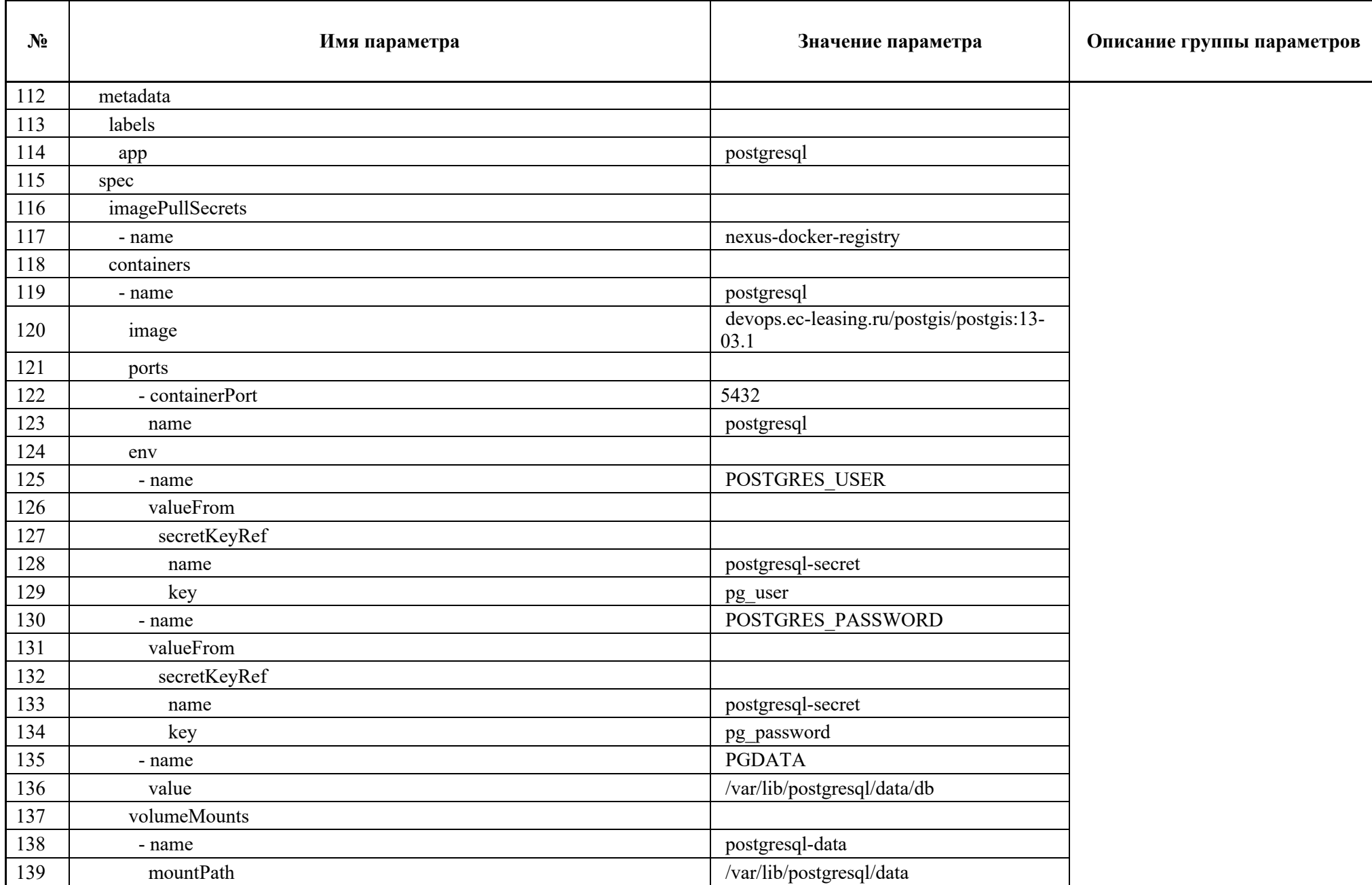

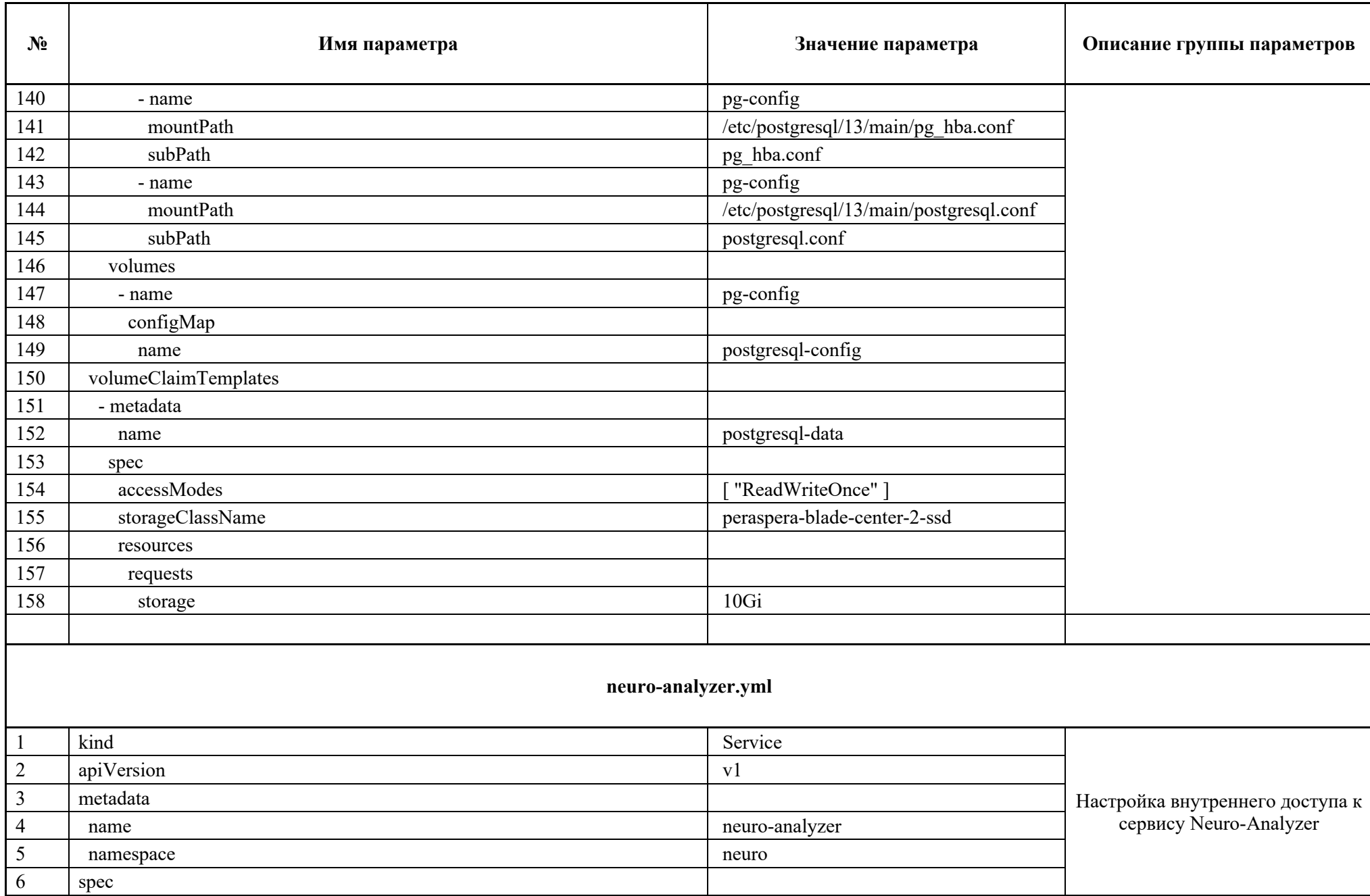

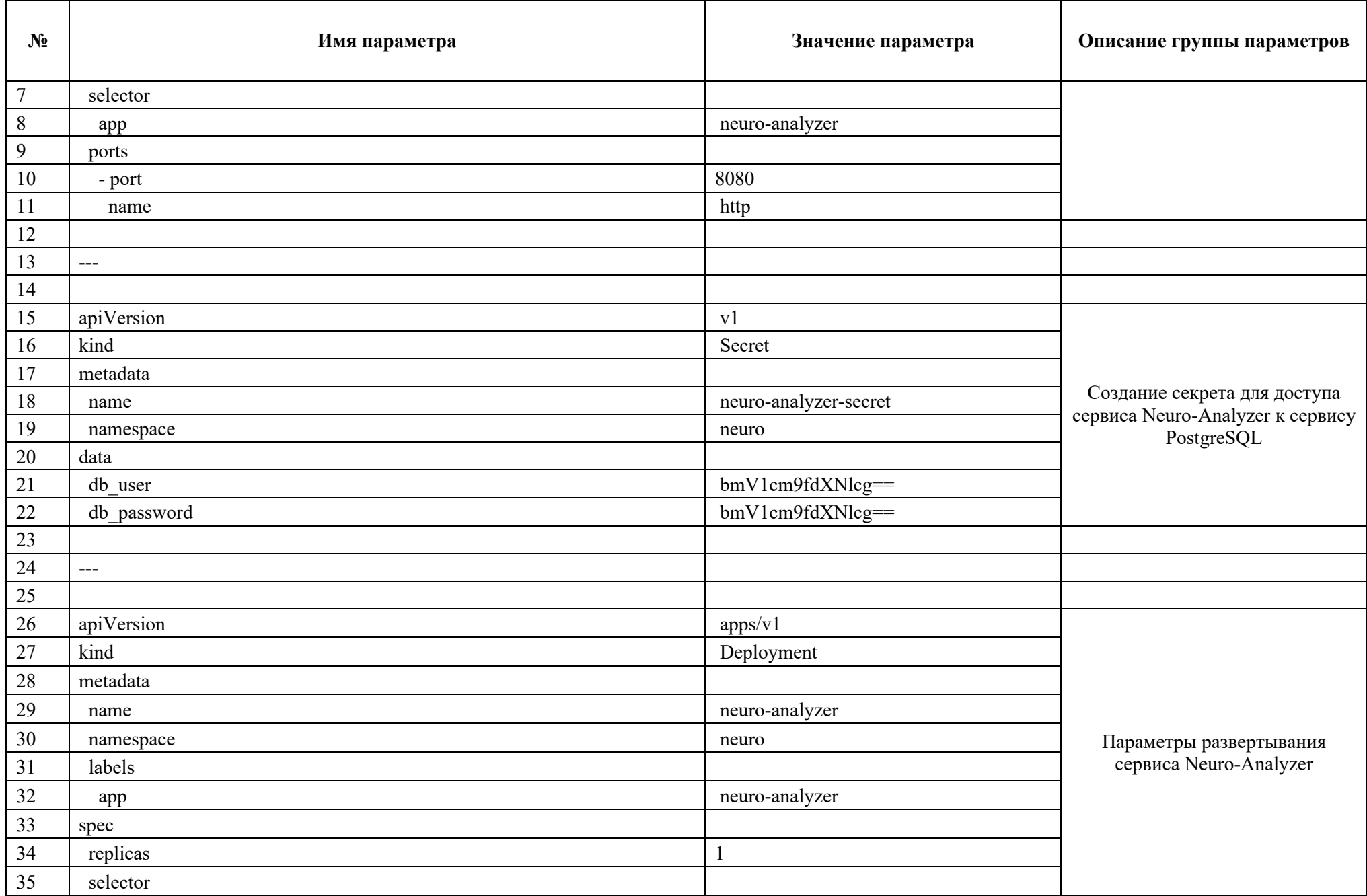

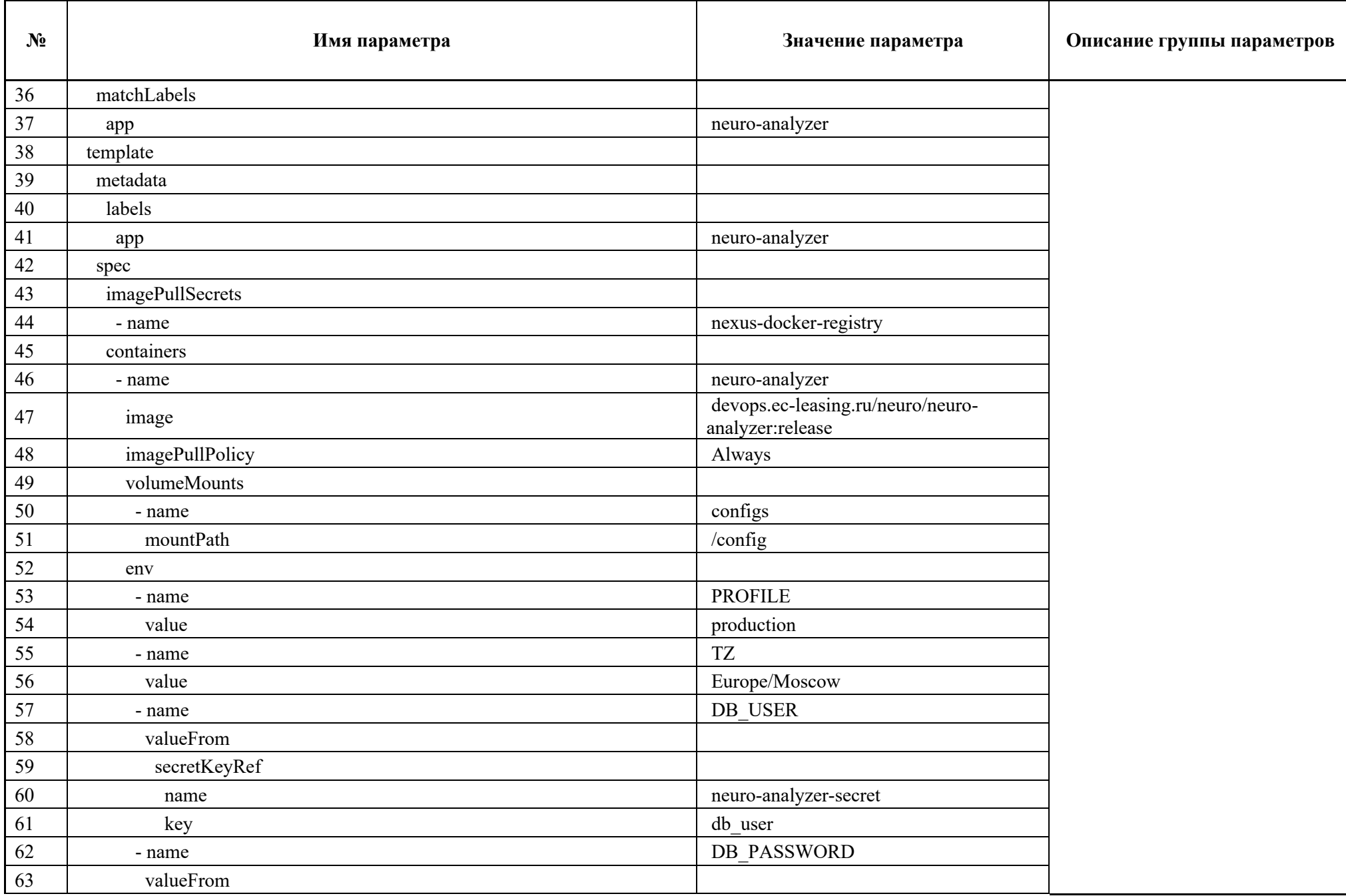

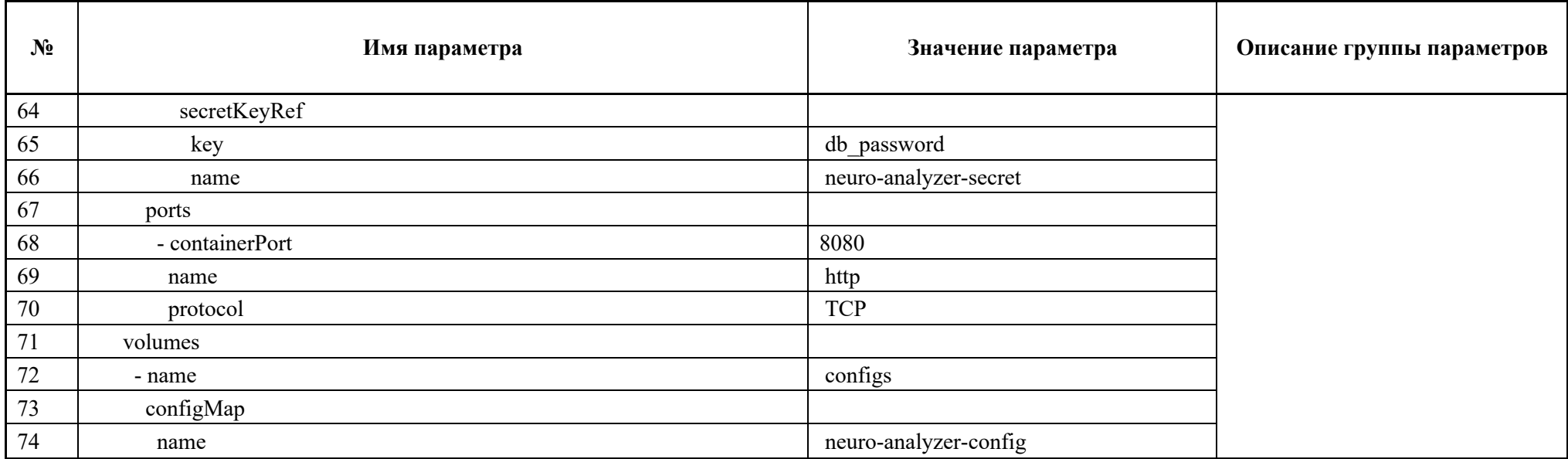

#### $2.2$ Информация, необходимая для эксплуатации

Эксплуатация программы «Peraspera NeuroDoc» осуществляется администратором с использованием программных продуктов, представленных в нижеприведенной таблице (Таблица  $5$ ).

### Таблица 5 – Перечень продуктов для конфигурирования и мониторинга компонент программы «Peraspera NeuroDoc»

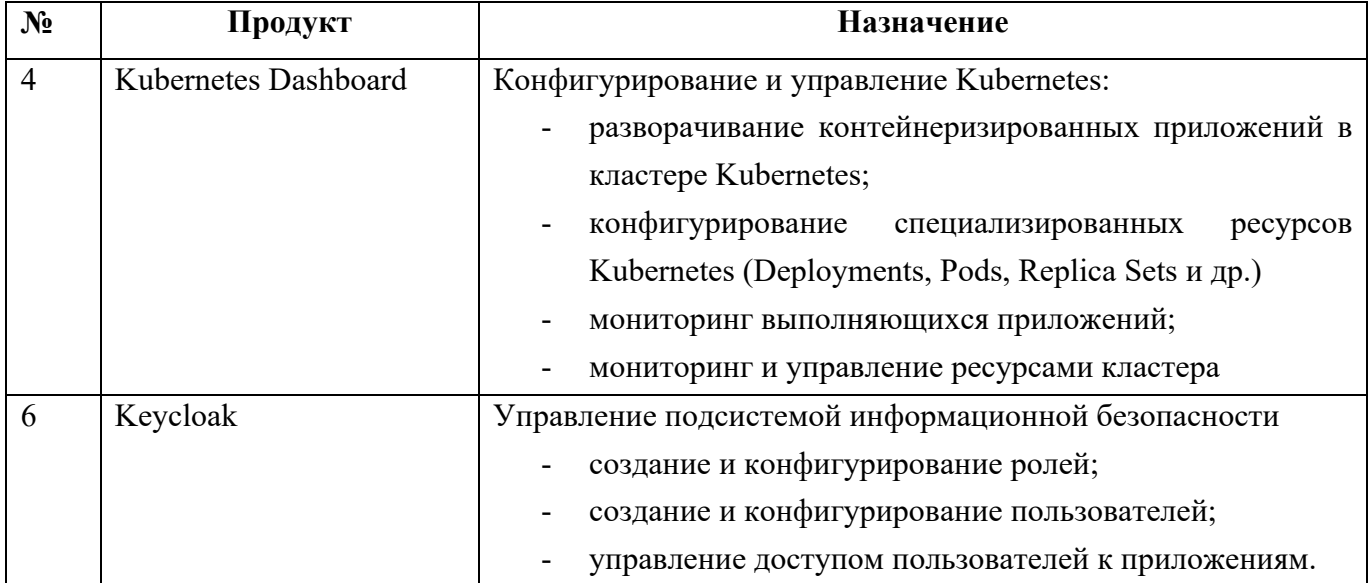

Для эксплуатации программы «Peraspera NeuroDoc» с целью решения прикладных задач разрабатываются специализированные контейнеризируемые приложения, решающие конкретную задачу. Такие приложения могут быть написаны на любом языке программирования, поддерживающем контейнеризацию с использованием docker (например: Java, python, nodeJS). Типы приложений, разрабатываемых для исполнения в среде программы «Peraspera NeuroDoc», и используемые ими продукты, входящие в состав программы «Peraspera NeuroDoc», приведены в нижеприведенной таблице (Таблица 6).

Таблица 6 – Типы приложений, разрабатываемых для исполнения в среде программы «Peraspera NeuroDoc»

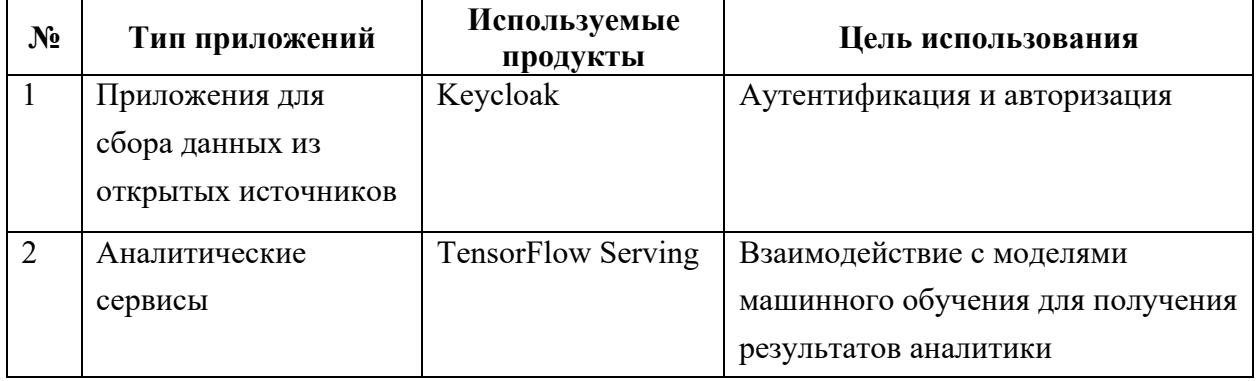

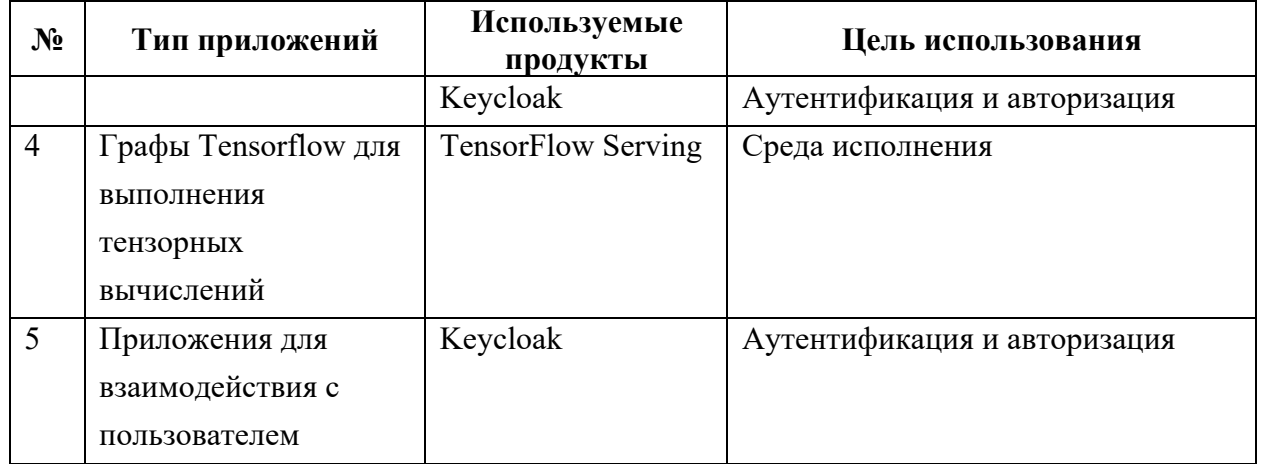

### **ЛИСТ РЕГИСТРАЦИИ ИЗМЕНЕНИЙ**

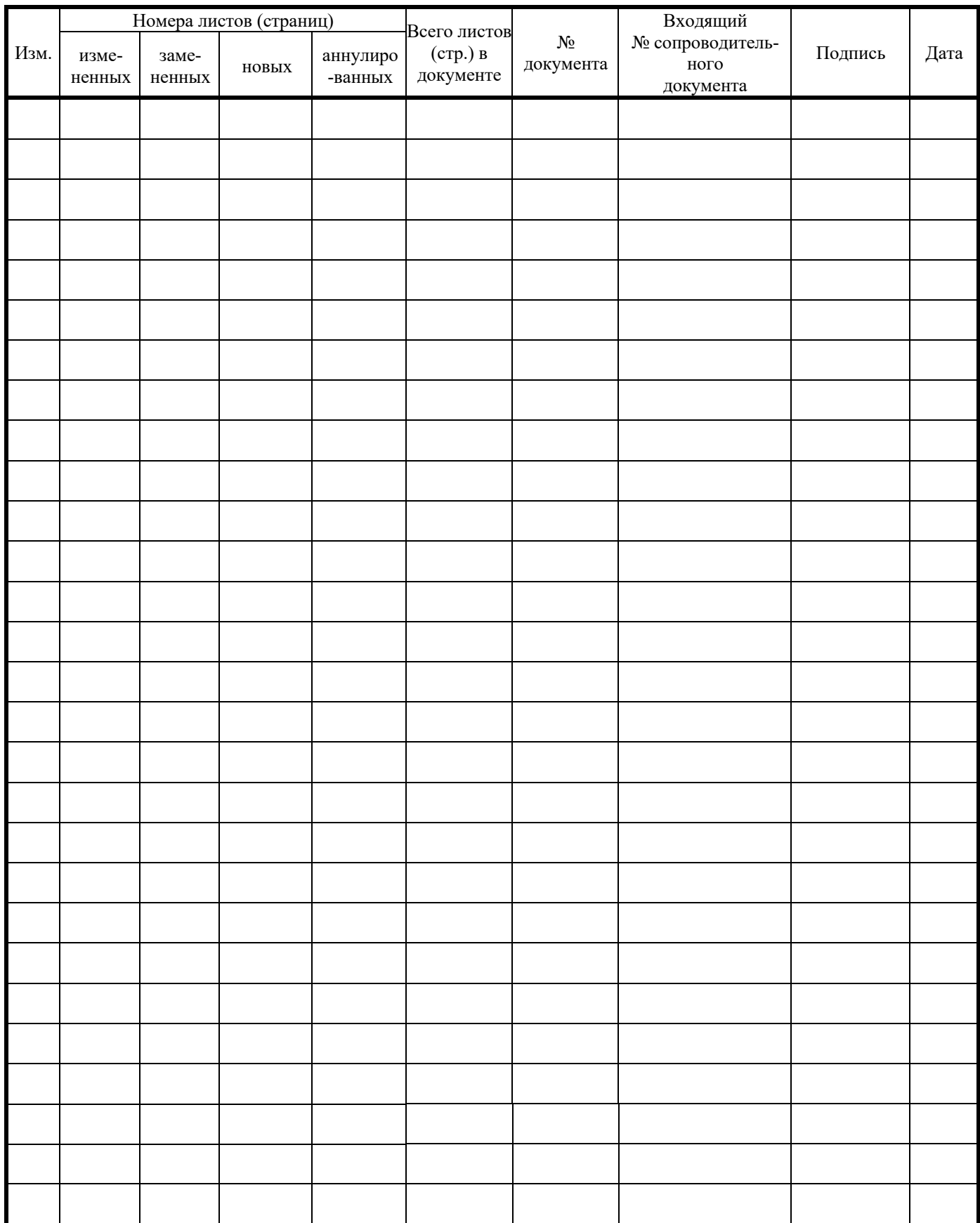